# **Oracle® Tuxedo JCA Adapter**

Reference Guide 12*c* Release 1 (12.1.1)

June 2012

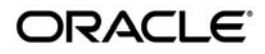

Oracle Tuxedo JCA Adapter Reference Guide, 12*c* Release 1 (12.1.1)

Copyright © 2010, 2012 Oracle and/or its affiliates. All rights reserved.

This software and related documentation are provided under a license agreement containing restrictions on use and disclosure and are protected by intellectual property laws. Except as expressly permitted in your license agreement or allowed by law, you may not use, copy, reproduce, translate, broadcast, modify, license, transmit, distribute, exhibit, perform, publish, or display any part, in any form, or by any means. Reverse engineering, disassembly, or decompilation of this software, unless required by law for interoperability, is prohibited.

The information contained herein is subject to change without notice and is not warranted to be error-free. If you find any errors, please report them to us in writing.

If this is software or related documentation that is delivered to the U.S. Government or anyone licensing it on behalf of the U.S. Government, the following notice is applicable:

U.S. GOVERNMENT END USERS: Oracle programs, including any operating system, integrated software, any programs installed on the hardware, and/or documentation, delivered to U.S. Government end users are "commercial computer software" pursuant to the applicable Federal Acquisition Regulation and agency-specific supplemental regulations. As such, use, duplication, disclosure, modification, and adaptation of the programs, including any operating system, integrated software, any programs installed on the hardware, and/or documentation, shall be subject to license terms and license restrictions applicable to the programs. No other rights are granted to the U.S. Government.

This software or hardware is developed for general use in a variety of information management applications. It is not developed or intended for use in any inherently dangerous applications, including applications that may create a risk of personal injury. If you use this software or hardware in dangerous applications, then you shall be responsible to take all appropriate fail-safe, backup, redundancy, and other measures to ensure its safe use. Oracle Corporation and its affiliates disclaim any liability for any damages caused by use of this software or hardware in dangerous applications.

Oracle and Java are registered trademarks of Oracle and/or its affiliates. Other names may be trademarks of their respective owners.

This software or hardware and documentation may provide access to or information on content, products, and services from third parties. Oracle Corporation and its affiliates are not responsible for and expressly disclaim all warranties of any kind with respect to third-party content, products, and services. Oracle Corporation and its affiliates will not be responsible for any loss, costs, or damages incurred due to your access to or use of third-party content, products, or services.

# **Contents**

# [Oracle Tuxedo JCA Adapter Command Reference](#page-4-0)

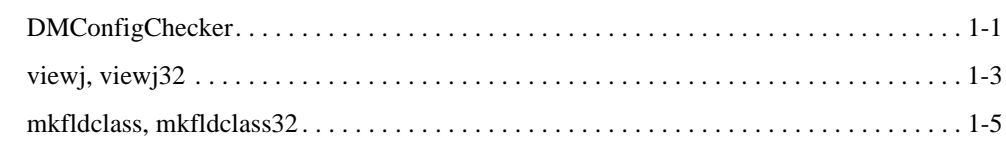

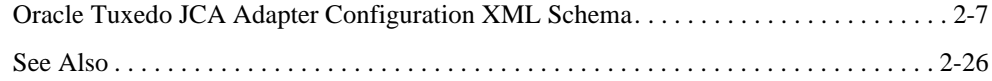

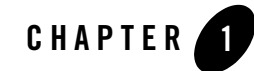

# <span id="page-4-0"></span>Oracle Tuxedo JCA Adapter Command Reference

The Oracle Tuxedo JCA Adapter (Tuxedo JCA Adapter) Command Reference describes system processes and commands delivered with the Oracle Tuxedo JCA Adapter software.

[Table](#page-4-2) 1 lists Tuxedo JCA Adapter commands and functions.

<span id="page-4-2"></span>**Table 1 Tuxedo JCA Adapter Commands and Functions**

| Name                     | <b>Description</b>                                                                                               |
|--------------------------|----------------------------------------------------------------------------------------------------|
| DMConfigChecker          | Encrypts configuration file passwords                                                                            |
| viewj, viewj32           | Views compiler for Tuxedo JCA Adapter views                                                                      |
| mkfldclass, mkfldclass32 | Utility function that reads an FML Field Table and produces<br>a java file which implements the FldTbl interface |

# <span id="page-4-1"></span>**DMConfigChecker**

# Name

DMConfigChecker – Encrypts configuration file passwords.

# Synopsis

```
DMConfigChecker <config_file_name> [key_file_name]
```
### Description

The DMConfigChecker utility is used to encrypt configuration file passwords. It checks the Tuxedo JCA Adapter configuration file syntax and replaces all the unencrypted password elements with the encrypted password. If necessary, this utility can also generate a key file which is used to encrypt/decrypt the passwords.

DMConfigChecker requires the unlimited strength jurisdiction policy files installed in the \$JAVA\_HOME/jre/lib/security directory. You can download the jurisdiction policy files from Sun or IBM Web sites for your respective JEE installation.

# Parameters and Options

This utility supports the following parameters and options:

#### **config\_file\_name**

Required parameter.The name of the configuration file to be processed (either a file name or a full path name). If it is not a full path name, it is assumed that it is located in current working directory.

#### **key\_file\_name**

Optional parameter. Either a file name or a full path name. If it is not of full path name, then it must be located in the current working directory. If it is not specified, a new one is created in the current working directory with the default file name

".msainternal.dat". If the specified file does not exist, a new file is created with the specified name.

# Example(s)

#### **Syntax**

The encrypted password uses the following format: {salted-AES}Base64-encoded-cipher-text.

#### **Command-Line Input**

The following is a command-line input example:

```
java -classpath $CLASSPATH com.oracle.tuxedo.tools.DMConfigChecker 
bdmconfig.xml foo.key
```
#### **Password Output**

The following is an example of the encrypted password output in the configuration file:

```
<ApplicationPasswordEncrypted>{Salted-AES}IS/ehY5MQ3Gdp78vKOhZCA==</
ApplicationPasswordEncrypted>
```
See Also

- **[Oracle Tuxedo JCA Adapter Users Guide](../users/jca_usersguide.html)**
- [Oracle Tuxedo JCA Adapter Programming Guide](../prog/jca_program.html)
- [Oracle Tuxedo JCA Adapter XML Schema Reference](../ref/jcaschema.html)
- [Oracle Tuxedo JCA Adapter Javadoc](../javadoc/jca/index.html)
- [Oracle Tuxedo JCA Error Messages](../jcamessages/messages/index.html)

# <span id="page-6-0"></span>**viewj, viewj32**

# Name

```
viewj, viewj32 – View compiler for Tuxedo JCA Adapter ATMI views.
```
### Synopsis

```
viewj [options] [package-name] view-definition-table
```
### **Description**

This viewj, viewj32 utility is used to read a View definition file and produce a java file that implements the TypedView and TypedView32 interface. The java file should be compiled into a class which can then be used to set and retrieve entries from a View buffer.

For more information, see [Oracle Tuxedo Javadoc](../../../tuxedo/docs12c/interm/javadoc_jolt.html).

**Note:** This utility is analogous to the [viewc, viewc32\(1\)](../../../tuxedo/docs12c/rfcm/rfcmd.html#wp1002599) utility in the Oracle Tuxedo [Command Reference Guide](../../../tuxedo/docs12c/rf5/rf5.html).

## Parameters and Options

This utility supports the following *optional* parameters:

#### **associated\_fields**

Uses associated count and length fields in generated setters and getters.

#### **compat\_names**

Uses original naming conventions for generated setters and getters: set or get prefix plus field name.

#### **bean\_names**

Uses JavaBean naming conventions for generated setters and getters: convert first letter of field name to upper case and add set or get prefix.

#### **modify\_strings**

Adds null to strings before sending to **Oracle** Tuxedo and truncate strings received from Oracle Tuxedo at first null.

#### **xcommon**

Generates output class as extending TypedXCommon instead of TypedView.

#### **xctype**

Generates output class as extending TypedXCType instead of TypedView.

### Example(s)

[Listing](#page-7-0) 1-1 shows a VIEW32 file name (View32) input example.

#### <span id="page-7-0"></span>**Listing 1-1 VIEW32 File Name**

VIEW View32

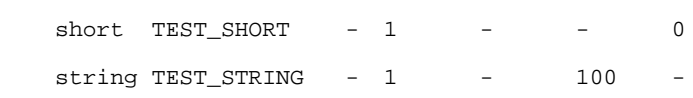

The command line input used to compile the VIEW definition is as follows:

file: java -class \$CLASSPATH weblogic.wtc.jatmi.viewj32 tuxedo.test.simpapp View32

This generates a Java class file (View32. java) in the current working directory (tuxedo.test.simpapp package).

### See Also

- $\bullet$  [viewc, viewc32\(1\)](../../../tuxedo/docs12c/rfcm/rfcmd.html#wp1002599)
- [Oracle Tuxedo JCA Adapter Users Guide](../users/jca_usersguide.html)
- [Oracle Tuxedo JCA Adapter Programming Guide](../prog/jca_program.html)
- <sup>z</sup> [Oracle Tuxedo JCA Adapter XML Schema Reference](../ref/jcaschema.html)
- [Oracle Tuxedo JCA Adapter Javadoc](../javadoc/jca/index.html)
- [Oracle Tuxedo JCA Error Messages](../jcamessages/messages/index.html)

# <span id="page-8-0"></span>**mkfldclass, mkfldclass32**

### Name

mkfldclass, mkfldclass32 – Utility function that reads an FML Field Table and produces a java file that implements the FldTbl interface.

# Synopsis

mkfldclass [package-name] fml-field-table

# **Description**

This class is a utility function that reads an FML Field Table and produces a java file which implements the FldTbl interface. This java file should be compiled into a class which can then be used to add, retrieve and delete fielded entries from an FML field. This utility is analogous to the [mkfldhdr, mkfldhdr32\(1\)](../../../tuxedo/docs12c/rfcm/rfcmd.html#wp1936231) utility in the Oracle Tuxedo Reference Guide.

# Parameters and Options

This utility supports the following parameters:

**args**

The name of the field table to process.

# Example(s)

# See Also

- [mkfldhdr, mkfldhdr32\(1\)](../../../tuxedo/docs12c/rfcm/rfcmd.html#wp1936231)
- **[Oracle Tuxedo JCA Adapter Users Guide](../users/jca_usersguide.html)**
- [Oracle Tuxedo JCA Adapter Programming Guide](../prog/jca_program.html)
- [Oracle Tuxedo JCA Adapter Command Reference Guide](../ref/jcacomref.html)
- [Oracle Tuxedo JCA Adapter Javadoc](../javadoc/jca/index.html)
- [Oracle Tuxedo JCA Error Messages](../jcamessages/messages/index.html)

Oracle Tuxedo JCA Adapter Command Reference

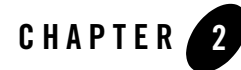

<span id="page-10-0"></span>This chapter contains the following topics:

• [Oracle Tuxedo JCA Adapter Configuration XML Schema](#page-10-1)

# <span id="page-10-1"></span>**Oracle Tuxedo JCA Adapter Configuration XML Schema**

The Oracle Tuxedo JCA Adapter (Tuxedo JCA Adapter) configuration file is an XML-based text file. The name and location of the configuration file is contained in the "dmconfig" configuration property in the ra.xml file.

For more information, see the [Oracle Tuxedo JCA Adapter Users Guide](../users/jca_usersguide.html).

Listing 1 shows the Tuxedo JCA Adapter configuration file XML schema.

#### **Listing 1 Tuxedo JCA Adapter Configuration File XML Schema**

```
<?xml version="1.0" encoding="UTF-8" ?>
<xsd:schema
 xmlns:xsd="http://www.w3.org/2001/XMLSchema">
 <xsd:element name="TuxedoConnector" type="TuxedoConnectorType"/>
 <xsd:complexType name="TuxedoConnectorType">
  <xsd:annotation>
  <xsd:documentation>Tuxedo JCA Adapter configuration 
body</xsd:documentation>
  </xsd:annotation>
```

```
<xsd:sequence>
   <xsd:element name="Resources" maxOccurs="1" type="ResourcesType"
                minOccurs="0" nillable="true" />
   <xsd:element name="LocalAccessPoint" maxOccurs="unbounded" 
type="LocalAccessPointType"
                minOccurs="0" nillable="false" />
   <xsd:element name="RemoteAccessPoint" maxOccurs="unbounded" 
type="RemoteAccessPointType"
                minOccurs="0" nillable="true" />
   <xsd:element name="SessionProfile" maxOccurs="unbounded" 
type="SessionProfileType"
                minOccurs="0" nillable="true" />
   <xsd:element name="Session" maxOccurs="unbounded" type="SessionType"
                minOccurs="0" nillable="true" />
   <xsd:element name="Import" maxOccurs="unbounded" type="ImportType"
                minOccurs="0" nillable="true" />
   <xsd:element name="Export" maxOccurs="unbounded" type="ExportType"
                minOccurs="0" nillable="true" />
  </xsd:sequence>
</xsd:complexType>
<xsd:complexType name="ResourcesType">
<xsd:annotation>
 <xsd:documentation>Global resources for a Tuxedo JCA 
Adapter</xsd:documentation>
 </xsd:annotation> 
 <xsd:sequence>
      <xsd:element name="FieldTable16Classes" maxOccurs="unbounded" 
type="xsd:string"
                minOccurs="0" nillable="true">
     <xsd:annotation>
     <xsd:documentation>
      The name of Field Table 16 class for FML
      </xsd:documentation>
     </xsd:annotation>
    </xsd:element>
    <xsd:element name="FieldTable32Classes" maxOccurs="unbounded" 
type="xsd:string"
                minOccurs="0" nillable="true">
```

```
<xsd:annotation>
     <xsd:documentation>
      The name of Field Table 32 class for FML32
     </xsd:documentation>
     </xsd:annotation>
    </xsd:element>
    <xsd:element name="ViewFile16Classes" maxOccurs="unbounded" 
type="xsd:string"
               minOccurs="0" nillable="true">
     <xsd:annotation>
     <xsd:documentation>
      The name of VIEW Table 16 class for VIEW
     </xsd:documentation>
     </xsd:annotation>
    </xsd:element>
   <xsd:element name="ViewFile32Classes" maxOccurs="unbounded" 
type="xsd:string"
               minOccurs="0" nillable="true">
     <xsd:annotation>
     <xsd:documentation>
      The name of VIEW Table 32 class for VIEW
     </xsd:documentation>
     </xsd:annotation>
    </xsd:element>
    <xsd:element name="ApplicationPasswordEncrypted" maxOccurs="1" 
type="xsd:string"
               minOccurs="0" nillable="true">
     <xsd:annotation>
     <xsd:documentation>
      The application password for joining Tuxedo application
     </xsd:documentation>
     </xsd:annotation>
    </xsd:element>
    <xsd:element name="TpusrFile" maxOccurs="1" type="xsd:string"
               minOccurs="0" nillable="true">
     <xsd:annotation>
     <xsd:documentation>
      The TPUSR file used for identity propagation
```

```
</xsd:documentation>
     </xsd:annotation>
    </xsd:element>
    <xsd:element name="RemoteMBEncoding" maxOccurs="1" type="xsd:string"
                minOccurs="0" nillable="true">
     <xsd:annotation>
     <xsd:documentation>
      The MB encoding used by Tuxedo application
     </xsd:documentation>
     </xsd:annotation>
    </xsd:element>
    <xsd:element name="MBEncodingMapFile" maxOccurs="1" type="xsd:string"
                minOccurs="0" nillable="true">
     <xsd:annotation>
     <xsd:documentation>
      The MB encoding names map file.
     </xsd:documentation>
     </xsd:annotation>
    </xsd:element>
   </xsd:sequence>
 </xsd:complexType>
 <xsd:complexType name="LocalAccessPointType">
  <xsd:sequence>
   <xsd:element name="AccessPointId" maxOccurs="1" type="xsd:string"
               minOccurs="0" nillable="false">
    <xsd:annotation>
     <xsd:documentation>
     The identification of a local access point. 
     Used by default as connection principal name. It has to 
     be globally unique. If not specified then the value 
     of "name" attribute will be used.
     </xsd:documentation>
    </xsd:annotation>
   </xsd:element>
   <xsd:element name="NetworkAddress" maxOccurs="unbounded" 
type="xsd:string"
                minOccurs="1" nillable="false">
    <xsd:annotation>
```
#### Oracle Tuxedo JCA Adapter Configuration XML Schema

```
<xsd:documentation>
     The local access point listening address 
     including both host address and port number. specify 
     the TCP/IP address in the formant //hostname:portnumber 
      or //#.#.#.#:port_number.
     </xsd:documentation>
    </xsd:annotation>
   </xsd:element>
   <xsd:element name="SSLInfo" maxOccurs="1" type="SSLInfoType"
               minOccurs="0" nillable="true">
    <xsd:annotation>
     <xsd:documentation>
     The SSL configuration information.
     </xsd:documentation>
    </xsd:annotation>
   </xsd:element>
  </xsd:sequence>
  <xsd:attribute name="name" type="xsd:string" /> 
  </xsd:complexType>
 <xsd:complexType name="RemoteAccessPointType">
  <xsd:sequence>
   <xsd:element name="AccessPointId" maxOccurs="1" type="xsd:string"
               minOccurs="0" nillable="false">
    <xsd:annotation>
     <xsd:documentation>
     The identification of a remote access point. 
     Used by default as connection principal name. 
     It has to be globally unique. 
     If not specified then the value of "name" attribute will be used.
     </xsd:documentation>
    </xsd:annotation>
   </xsd:element>
   <xsd:element name="NetworkAddress" maxOccurs="unbounded" 
type="xsd:string"
               minOccurs="1" nillable="false">
    <xsd:annotation>
     <xsd:documentation>
```

```
The network address and port number of this remote Tuxedo 
    access point. Specify the TCP/IP address in the format
    //hostname:port_number or //#.#.#.#:port_number.
   </xsd:documentation>
  </xsd:annotation>
 </xsd:element>
  <xsd:element name="TpusrFile" maxOccurs="1" type="xsd:string"
             minOccurs="0" nillable="true">
  <xsd:annotation>
   <xsd:documentation>
    The TPUSR file for this remote Tuxedo access point.
  </xsd:documentation>
 </xsd:annotation>
</xsd:element>
<xsd:element name="AllowAnonymous" maxOccurs="1" type="xsd:boolean"
             minOccurs="0" nillable="true">
 <xsd:annotation>
  <xsd:documentation>
   Indicate whether the remote Tuxedo access point allow 
   anonymous access or not.
  </xsd:documentation>
 </xsd:annotation>
</xsd:element>
<xsd:element name="DefaultApplicationKey" maxOccurs="1" type="xsd:string"
            minOccurs="0" nillable="true">
 <xsd:annotation>
   <xsd:documentation>
    The default application key value for this remote Tuxedo
    access point. If not specified then "-1" assumed.
   </xsd:documentation>
  </xsd:annotation>
 </xsd:element>
 <xsd:element name="CustomApplicationKey" maxOccurs="1"
              minOccurs="0" nillable="true">
  <xsd:annotation>
   <xsd:documentation>
```
#### Oracle Tuxedo JCA Adapter Configuration XML Schema

```
The type of application key generator name.
```
</xsd:documentation>

</xsd:annotation>

<xsd:complexType>

<xsd:all>

<xsd:element name="ApplicationKeyClass" type="xsd:string">

<xsd:annotation>

<xsd:documentation>

The application key generateor class name.

</xsd:documentation>

</xsd:annotation>

</xsd:element>

```
<xsd:element name="ApplicationKeyClassParam" type="xsd:string">
<xsd:annotation>
```
<xsd:documentation>

The parameter string passed to application key generator

when the class is initialized at runtime.

</xsd:documentation>

</xsd:annotation>

```
</xsd:element>
```
</xsd:all>

```
</xsd:complexType>
```

```
</xsd:element>
```
</xsd:sequence>

```
<xsd:attribute name="name" type="xsd:string" />
```
</xsd:complexType>

<xsd:complexType name="SessionProfileType">

<xsd:sequence>

```
<xsd:element name="Security" maxOccurs="1"
```
minOccurs="0" nillable="true">

<xsd:annotation>

<xsd:documentation>

The type of Tuxedo application security enforced by

```
the remote Tuxedo domain. If not specified then "NONE" is assumed.
</xsd:documentation>
```

```
</xsd:annotation>
<xsd:simpleType>
 <xsd:restriction base="xsd:string">
  <xsd:enumeration value="NONE" />
  <xsd:enumeration value="APP_PW" />
  <xsd:enumeration value="DM_PW" />
 </xsd:restriction>
</xsd:simpleType>
</xsd:element>
<xsd:element name="BlockTime" maxOccurs="1" 
            minOccurs="0" nillable="false" default="60">
<xsd:annotation>
 <xsd:documentation>
  The maximum number of milliseconds allows for a blocking call 
  for outbound request using this session profile.
 </xsd:documentation>
</xsd:annotation>
<xsd:simpleType>
 <xsd:restriction base="xsd:long">
  <xsd:minInclusive value="0" />
  <xsd:maxInclusive value="2147483647000" />
 </xsd:restriction>
</xsd:simpleType>
</xsd:element>
<xsd:element name="Interoperate" maxOccurs="1" type="xsd:boolean"
            minOccurs="0" nillable="true">
<xsd:annotation>
 <xsd:documentation>
  Specifies whether this local access point interoperates with 
  remote Tuxedo application domain that are based upon 
  Tuxedo release 6.5. If this value is set to YEs,
  the local access point interoperates with Tuxedo 6.5 domain.
 </xsd:documentation>
</xsd:annotation>
</xsd:element>
<xsd:element name="ConnectionPolicy" maxOccurs="1"
           minOccurs="0" nillable="true">
```

```
<xsd:annotation>
 <xsd:documentation>
  The condition under which this /Domain session is established. 
  If not specified then ON DEMAND is assumed.
 </xsd:documentation>
</xsd:annotation>
<xsd:simpleType>
 <xsd:restriction base="xsd:string">
  <xsd:enumeration value="ON_DEMAND" />
  <xsd:enumeration value="ON_STARTUP" />
  <xsd:enumeration value="INCOMING_ONLY" />
 </xsd:restriction>
</xsd:simpleType>
</xsd:element>
<xsd:element name="ACLPolicy" maxOccurs="1"
           minOccurs="0" nillable="true">
<xsd:annotation>
 <xsd:documentation>
  The ACL policy to be enforced on this /Domain session. 
  The default value is Local.
 </xsd:documentation>
</xsd:annotation>
<xsd:simpleType>
 <xsd:restriction base="xsd:string">
  <xsd:enumeration value="local" />
  <xsd:enumeration value="global" />
  <xsd:enumeration value="Local" />
  <xsd:enumeration value="Global" />
 </xsd:restriction>
</xsd:simpleType>
</xsd:element>
<xsd:element name="CredentialPolicy" maxOccurs="1"
           minOccurs="0" nillable="true">
<xsd:annotation>
 <xsd:documentation>
  The credential propagation policy. The default value is Local.
 </xsd:documentation>
</xsd:annotation>
```

```
<xsd:simpleType>
 <xsd:restriction base="xsd:string">
  <xsd:enumeration value="local" />
  <xsd:enumeration value="global" />
  <xsd:enumeration value="Local" />
  <xsd:enumeration value="Global" />
 </xsd:restriction>
</xsd:simpleType>
</xsd:element>
<xsd:element name="RetryInterval" maxOccurs="1" 
           minOccurs="0" nillable="false" default="60">
<xsd:annotation>
 <xsd:documentation>
  The number of seconds that this session wait between automatic
  connection establishment attempt. 
  Use this value only when ConnectionPolicy is set to ON_STARTUP.
 </xsd:documentation>
</xsd:annotation>
<xsd:simpleType>
 <xsd:restriction base="xsd:long">
  <xsd:minInclusive value="0" />
  <xsd:maxInclusive value="2147483647" />
 </xsd:restriction>
</xsd:simpleType>
</xsd:element>
<xsd:element name="MaxRetries" maxOccurs="1" 
         minOccurs="0" nillable="false" default="9223372036854775807">
 <xsd:annotation>
  <xsd:documentation>
   The maximum number of times tht this session tries to establish 
  a session connection to remote Tuxedo access points. 
  Use this value only when connection policy is set to ON_STARTUP
</xsd:documentation>
</xsd:annotation>
<xsd:simpleType>
<xsd:restriction base="xsd:long">
```
#### Oracle Tuxedo JCA Adapter Configuration XML Schema

```
<xsd:minInclusive value="0" />
  <xsd:maxInclusive value="9223372036854775807" />
 </xsd:restriction>
</xsd:simpleType>
</xsd:element>
<xsd:element name="CompressionLimit" maxOccurs="1" 
            minOccurs="0" nillable="false" default="2147483647">
<xsd:annotation>
 <xsd:documentation>
  The compression threshold this session uses when sending data to 
  a remote Tuxedo access point. Application buffers larger than 
  this size are compressed.
 </xsd:documentation>
</xsd:annotation>
<xsd:simpleType>
 <xsd:restriction base="xsd:int">
  <xsd:minInclusive value="0" />
  <xsd:maxInclusive value="2147483647" />
 </xsd:restriction>
</xsd:simpleType>
</xsd:element>
<xsd:element name="MinEncryptBits" maxOccurs="1" 
            minOccurs="0" nillable="true">
 <xsd:annotation>
  <xsd:documentation>
   The minimum encryption key length (in bits) this session use 
   when establish a session connection. A value of 0 indicates no
encryption is used. Key strength of 256 bits is for SSL support only.
Default value is 0.
  </xsd:documentation>
 </xsd:annotation>
 <xsd:simpleType>
  <xsd:restriction base="xsd:string">
   <xsd:enumeration value="0" />
```

```
<xsd:enumeration value="40" />
```

```
<xsd:enumeration value="56" />
  <xsd:enumeration value="128" />
  <xsd:enumeration value="256" />
 </xsd:restriction>
</xsd:simpleType>
</xsd:element>
<xsd:element name="MaxEncryptBits" maxOccurs="1" 
            minOccurs="0" nillable="true">
 <xsd:annotation>
  <xsd:documentation>
   The maximum encryption key length (in bits) this session uses 
  when establish a session connection. A value of 0 indicates no
  encryption is used. Key strength of 256 bits is for SSL support only.
  Default value is 128.
 </xsd:documentation>
</xsd:annotation>
<xsd:simpleType>
 <xsd:restriction base="xsd:string">
  <xsd:enumeration value="0" />
  <xsd:enumeration value="40" />
  <xsd:enumeration value="56" />
  <xsd:enumeration value="128" />
  <xsd:enumeration value="256" />
 </xsd:restriction>
</xsd:simpleType>
</xsd:element>
<xsd:element name="KeepAlive" maxOccurs="1" 
           minOccurs="0" nillable="false" default="0">
<xsd:annotation>
 <xsd:documentation>
  Specifies whether this /Domain session is configured with Application
  Level Keep Alive, and its maximum idle time before wait timer
  start ticking.
 </xsd:documentation>
```

```
</xsd:annotation>
    <xsd:simpleType>
     <xsd:restriction base="xsd:long">
     <xsd:minInclusive value="0" />
     <xsd:maxInclusive value="2147483647" />
     </xsd:restriction>
    </xsd:simpleType>
   </xsd:element>
   <xsd:element name="KeepAliveWait" maxOccurs="1"
               minOccurs="0" nillable="false" default="0">
    <xsd:annotation>
     <xsd:documentation>
     Value that tells whether this session requires the acknowledgement 
     of Application Level Keep Alive, and how long it will wait 
     without receiving acknowldegement before declare the connection
     is inaccessable.
     </xsd:documentation>
    </xsd:annotation>
    <xsd:simpleType>
     <xsd:restriction base="xsd:long">
     <xsd:minInclusive value="0" />
     <xsd:maxInclusive value="2147483647" />
     </xsd:restriction>
    </xsd:simpleType>
   </xsd:element>
  </xsd:sequence>
  <xsd:attribute name="name" type="xsd:string" />
 </xsd:complexType>
 <xsd:complexType name="SessionType">
  <xsd:sequence>
   <xsd:element name="LocalAccessPointName" maxOccurs="1" 
type="xsd:string"
               minOccurs="1" nillable="false">
    <xsd:annotation>
     <xsd:documentation>
     The local access point name to construct a /Domain session.
     </xsd:documentation>
    </xsd:annotation>
```

```
</xsd:element>
   <xsd:element name="RemoteAccessPointName" maxOccurs="1" 
type="xsd:string"
              minOccurs="1" nillable="false">
    <xsd:annotation>
     <xsd:documentation>
     The remote access point name to construct a /Domain session.
     </xsd:documentation>
    </xsd:annotation>
   </xsd:element>
  <xsd:element name="ProfileName" maxOccurs="1" type="xsd:string"
              minOccurs="0" nillable="false">
    <xsd:annotation>
     <xsd:documentation>
     The profile used by this /Domain session.
     </xsd:documentation>
    </xsd:annotation>
   </xsd:element>
  <xsd:element name="PasswordPair" maxOccurs="2" type="PasswordType"
              minOccurs="0" nillable="true">
    <xsd:annotation>
     <xsd:documentation>
     The password pair for SECURITY=DM_PWD to establish connection.
     </xsd:documentation>
    </xsd:annotation>
   </xsd:element>
  </xsd:sequence>
  <xsd:attribute name="name" type="xsd:string" />
 </xsd:complexType>
 <xsd:complexType name="ImportType">
  <xsd:sequence>
   <xsd:element name="RemoteName" maxOccurs="1" type="xsd:string"
              minOccurs="0" nillable="true">
    <xsd:annotation>
     <xsd:documentation>
     The exported remote Tuxedo name, if not specified then it will
     have the same value as name attribute.
     </xsd:documentation>
```

```
</xsd:annotation>
 </xsd:element>
 <xsd:element name="SessionName" maxOccurs="unbounded" type="xsd:string"
              minOccurs="1" nillable="false">
  <xsd:annotation>
   <xsd:documentation>
    The comma separated list of session that import this resource.
   </xsd:documentation>
  </xsd:annotation>
 </xsd:element>
 <xsd:element name="LoadBalancing" maxOccurs="1" 
             minOccurs="0" nillable="false" default="RoundRobin">
  <xsd:annotation>
   <xsd:documentation>
    The load balance algorithm used by this imported resource.
   </xsd:documentation>
  </xsd:annotation>
  <xsd:simpleType>
   <xsd:restriction base="xsd:string">
    <xsd:enumeration value="RoundRobin" />
    <xsd:enumeration value="Random" />
   </xsd:restriction>
  </xsd:simpleType>
 </xsd:element>
</xsd:sequence>
<xsd:attribute name="name" type="xsd:string" use="required" /> 
<xsd:attribute name="autotran" type="xsd:boolean" /> 
<xsd:attribute name="trantime" type="xsd:integer" /> 
</xsd:complexType>
<xsd:complexType name="ExportType">
<xsd:sequence>
 <xsd:element name="RemoteName" maxOccurs="1" type="xsd:string"
             minOccurs="0" nillable="true">
  <xsd:annotation>
   <xsd:documentation>
    The resource name Tuxedo used to access AS. If not specified then
    take the same value as "name" attribute.
```

```
</xsd:documentation>
</xsd:annotation>
</xsd:element>
<xsd:element name="SessionName" maxOccurs="unbounded" type="xsd:string"
            minOccurs="1" nillable="true">
 <xsd:annotation>
 <xsd:documentation>
  The list of sessions that allow access to this resource.
 </xsd:documentation>
</xsd:annotation>
</xsd:element>
<xsd:element name="Type" maxOccurs="1" 
           minOccurs="0" nillable="false" default="EJB">
<xsd:annotation>
 <xsd:documentation>
  Type of service or resource.
 </xsd:documentation>
 </xsd:annotation>
 <xsd:simpleType>
 <xsd:restriction base="xsd:string">
  <xsd:enumeration value="EJB" />
  <xsd:enumeration value="POJO" />
 </xsd:restriction>
</xsd:simpleType>
</xsd:element>
<xsd:element name="Source" maxOccurs="1" type="xsd:string"
           minOccurs="0" nillable="true">
<xsd:annotation>
 <xsd:documentation>
  The class to be invoked by Tuxedo JCA Connector
 </xsd:documentation>
 </xsd:annotation>
</xsd:element>
<xsd:element name="SourceLocation" maxOccurs="1" type="xsd:string"
           minOccurs="0" nillable="true">
<xsd:annotation>
 <xsd:documentation>
```
#### Oracle Tuxedo JCA Adapter Configuration XML Schema

```
The JAR file name of the source class. This is required for POJO.
     </xsd:documentation>
    </xsd:annotation>
   </xsd:element>
  </xsd:sequence>
  <xsd:attribute name="name" type="xsd:string" />
 </xsd:complexType>
 <xsd:complexType name="PasswordType">
  <xsd:sequence>
   <xsd:element name="LocalPasswordEncrypted" maxOccurs="1"
   type="xsd:string"
               minOccurs="1" nillable="false">
    <xsd:annotation>
     <xsd:documentation>
     The encrypted local password.
     </xsd:documentation>
    </xsd:annotation>
   </xsd:element>
   <xsd:element name="RemotePasswordEncrypted" maxOccurs="1" 
type="xsd:string"
              minOccurs="0" nillable="true">
    <xsd:annotation>
     <xsd:documentation>
     The encrypted remote password.
     </xsd:documentation>
    </xsd:annotation>
   </xsd:element>
   <xsd:element name="ActivationTime" maxOccurs="1" type="xsd:string"
              minOccurs="0" nillable="true">
    <xsd:annotation>
     <xsd:documentation>
     The dateTime string for indicating when this password pair will
     start to become effective. If not specified than it is assume 
     already become effective. The format is yyyy:mm:dd:hh:mm:ss.
     </xsd:documentation>
    </xsd:annotation>
   </xsd:element>
```

```
<xsd:element name="DeactivationTime" maxOccurs="1" type="xsd:string"
               minOccurs="0" nillable="true">
    <xsd:annotation>
     <xsd:documentation>
      The dateTime string for indicating when this password pair will
     become obsolete. If not specified then it has no expiration time. 
      The format is yyyy:mm:dd:hh:mm:ss.
     </xsd:documentation>
    </xsd:annotation>
   </xsd:element>
  </xsd:sequence>
 <xsd:attribute name="name" type="xsd:string" />
 </xsd:complexType>
 <xsd:complexType name="SSLInfoType">
 <xsd:annotation>
  <xsd:documentation>
   For SSL information. One element stating whether using SSL or not. The 
rest
  </xsd:documentation>
 </xsd:annotation>
 <xsd:all>
  <xsd:element name="MutualAuthenticationRequired" maxOccurs="1"
   type="xsd:boolean"
               minOccurs="0" nillable="true">
    <xsd:annotation>
     <xsd:documentation>
     Indicate whether the mutual authentication is required 
     on SSL connection
     </xsd:documentation>
    </xsd:annotation>
    </xsd:element>
  <xsd:element name="IdentityKeyStoreFileName" type="xsd:string"
   nillable="false">
    <xsd:annotation>
     <xsd:documentation>
     The full path name of the identity key store file name.
     </xsd:documentation>
```

```
</xsd:annotation>
</xsd:element>
<xsd:element name="IdentityKeyStorePassPhraseEncrypted" maxOccurs="1"
type="xsd:string"
           minOccurs="0" nillable="true">
 <xsd:annotation>
 <xsd:documentation>
  The encrypted identity key store pass phrase.
 </xsd:documentation>
 </xsd:annotation>
</xsd:element>
<xsd:element name="PrivateKeyAlias" type="xsd:string" nillable="false">
 <xsd:annotation>
 <xsd:documentation>
  The alias in the identity key store to be used to retrieve private key.
 </xsd:documentation>
 </xsd:annotation>
</xsd:element>
<xsd:element name="PrivateKeyPassPhraseEncrypted" type="xsd:string"
nillable="false">
 <xsd:annotation>
 <xsd:documentation>
  The encrypted password used for decrypt the private key
  pass phrase in the identity key store.
 </xsd:documentation>
 </xsd:annotation>
 </xsd:element>
 <xsd:element name="TrustKeyStoreFileName" type="xsd:string"
nillable="false">
 <xsd:annotation>
 <xsd:documentation>
  The full path name of trust key store file name.
 </xsd:documentation>
 </xsd:annotation>
 </xsd:element>
 <xsd:element name="TrustKeyStorePassPhraseEncrypted" type="xsd:string"
nillable="false">
```

```
<xsd:annotation>
    <xsd:documentation>
    The encrypted passphrase to be used when retriving certificate 
    from trust key store.
    </xsd:documentation>
   </xsd:annotation>
  </xsd:element>
 </xsd:all>
</xsd:complexType>
</xsd:schema>
```
# <span id="page-29-0"></span>**See Also**

- <sup>z</sup> [Oracle Tuxedo JCA Adapter Users Guide](../users/jca_usersguide.html)
- <sup>z</sup> [Oracle Tuxedo JCA Adapter Programming Guide](../prog/jca_program.html)
- <sup>z</sup> [Oracle Tuxedo JCA Adapter Command Reference Guide](../ref/jcacomref.html)
- <sup>z</sup> [Oracle Tuxedo JCA Adapter Javadoc](../javadoc/jca/index.html)
- [Oracle Tuxedo JCA Error Messages](../jcamessages/messages/index.html)